# Neuer Augmented Reality-Support

Augmented Reality unterstützt jetzt unsere Kunden-Supportteams. Mit CareAR TM, A Xerox Company, und seiner Augmented-Reality-Plattform können wir sehen, was Sie virtuell sehen, und dabei helfen, Probleme schneller zu lösen, so als wären wir bei Ihnen vor Ort.

CareAR ® Assist ermöglicht es unserem Support-Team, mithilfe von Kreisen, Pfeilen und anderen Formen, die in dem Live-Video auf Ihrem Mobilgerät angezeigt werden, eine kommentierte Anleitung zu geben. Dies ermöglicht eine schnellere Diagnose und Problemlösung und schafft ein ansprechendes Kundenerlebnis. Gleichzeitig sorgt der Remote-Support für die Sicherheit aller Benutzer.

## **WAS IST AUGMENTED REALITY?**

Augmented Reality ist eine interaktive Anwendung, bei der computergenerierte Bilder – zum Teil in 3D – in Echtzeit über digitale Bilder der realen Welt gelegt und mit einer Kamera betrachtet werden. Der Support umfasst:

- Sehen Sie, was ich sehe Unser Support-Mitarbeiter taucht mithilfe der rückseitigen Videokamera des Geräts in Ihre Umgebung ein. So erhält der Support-Mitarbeiter eine visuelle Anzeige des zu beachtenden Bereichs.
- Grafische Anleitung in Echtzeit Lassen Sie sich in Echtzeit durch Anmerkungen wie Pfeile, pulsierende Kreise und andere Merkmale leiten, die in das Live-Video eingeblendet werden. Diese grafischen Anweisungen bleiben dort "kleben", wo sie gezeichnet werden, auch dann, wenn das Mobilgerät auf ein anderes Objekt und dann wieder zurück auf das ursprüngliche Objekt gerichtet wird.
- Datenschutz Es wird ausschließlich die rückwärtige Kamera verwendet, sodass Sie nicht zu sehen sind.

# **IHRE VORTEILE**

Mithilfe der grafischen Anleitung wird das Problem schneller gelöst:

- Der Xerox-Kundensupport sieht genau das, was Sie sehen, um eine schnellere Diagnose zu ermöglichen
- Missverständnisse werden vermieden, da die Anmerkungen die entscheidenden Bereiche kennzeichnen
- Darstellung des Problems und visuelle Verdeutlichung der Lösungsschritte, statt einer bloßen Beschreibung
- Kein Warten auf Techniker und Sicherheit für alle

#### WIE FUNKTIONIERT DER XEROX-SUPPORT MIT CAREAR?

Wir laden Sie per Textnachricht oder E-Mail zu einer CareAR-Sitzung ein. Zur Teilnahme an der Supportsitzung können Sie dann entweder die CareAR-App auf Ihr Mobilgerät herunterladen oder einen Webbrowser verwenden. Sorgen Sie bitte dafür, dass Sie sich in der Nähe des Geräts befinden, für das Unterstützung erforderlich ist. Die Verbindung ist geschützt und sicher.

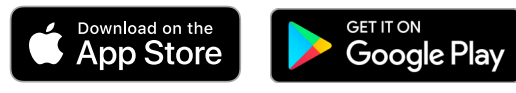

[CareAR aus dem](https://tiny.cc/CareAR-iOS)  [Apple App Store](https://tiny.cc/CareAR-iOS)

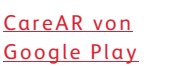

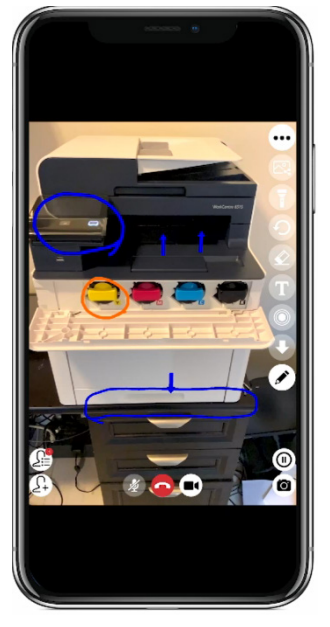

[AUF DAS BILD KLICKEN, UM DAS VIDEO](https://www.youtube.com/watch?v=tYNkuOi7cR0)  [ANZUSEHEN](https://www.youtube.com/watch?v=tYNkuOi7cR0)

## **WAS BENÖTIGE ICH?**

Ein Android- oder iOS-Gerät mit den folgenden Mindestanforderungen:

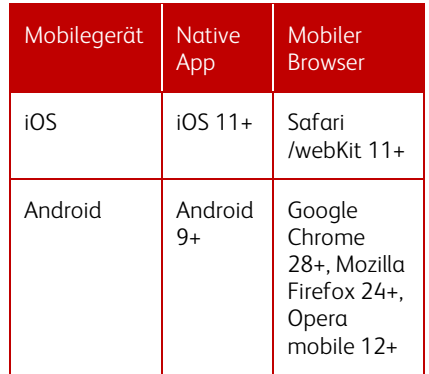

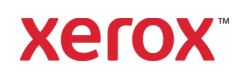